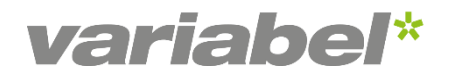

## Webinar vom 18.10.2023 Mit ChatGPT die Kreativität und Produktivität steigern!

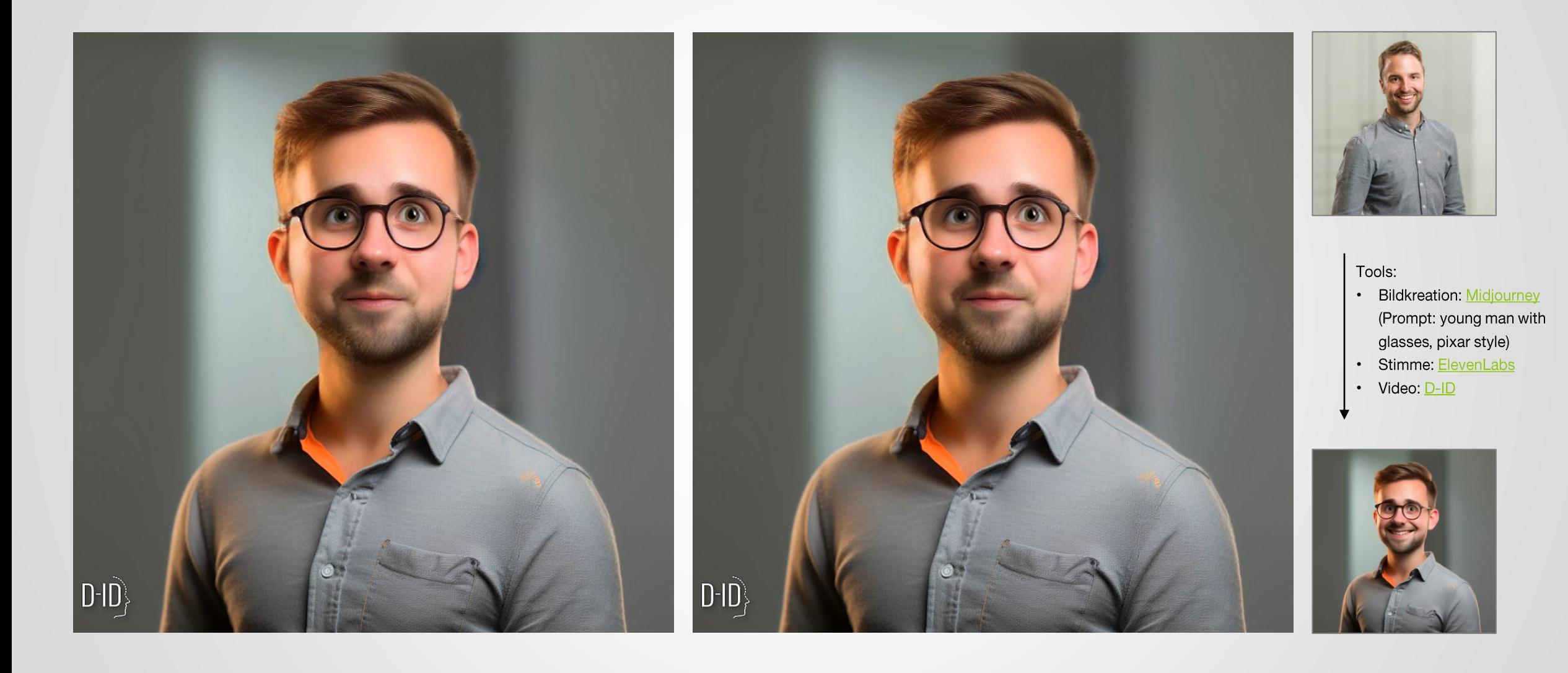

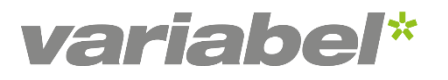

## «Nicht KI wird dir deinen Job wegnehmen, sondern ein Mensch, der mit KI umgehen kann»

Zitat: Frank Thelen, OMR Festival 2023

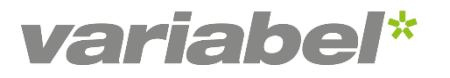

### **Alle, die KI nutzten, haben** 12.2% mehr Aufgaben erledigt.

### Sie haben die Aufgaben zudem 25.1% schneller erledigt.

### Alle, die KI nutzten, haben zudem 40% qualitativ bessere Ergebnisse geliefert, als diejenigen ohne KI.

Quelle: https://www.oneusefulthing.org/p/centaurs-and-cyborgs-on-the-jagged?utm\_source=profile&utm\_medium=reader2

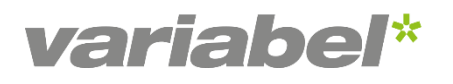

## **Agenda**

- 1. Künstliche Intelligenz (KI), Generative KI und ChatGPT
- 2. ChatGPT im Marketing
- 3. Anwendungsbeispiele und wichtigste Funktionen

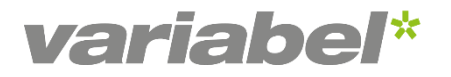

## Umfrage

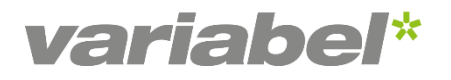

## **Künstliche Intelligenz, Generative KI und ChatGPT**

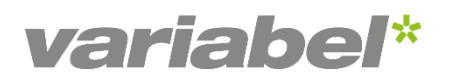

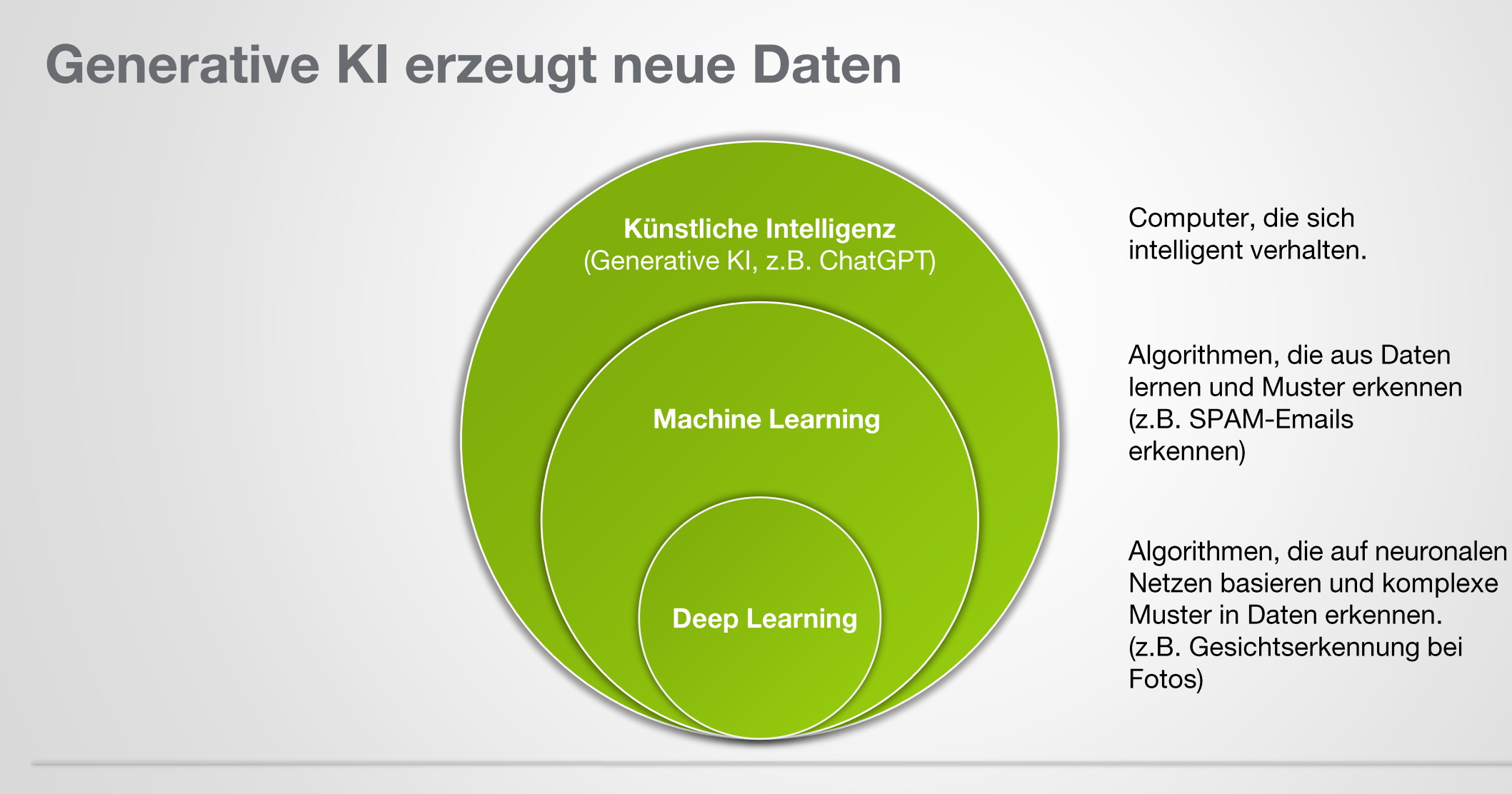

### **Die am schnellsten verbreitete Technologie**

- − 1 Mio. Nutzer:innen in 5 Tagen
- − Eigentlich Technologie aus den 50er Jahren, aber neu ist:
	- − Datenmenge
	- − Computerleistungen
	- − Cloudlösungen
- − Trainieren statt programmieren
- − iPhone-Moment
- **Registrieren via Webseite von Open Al**

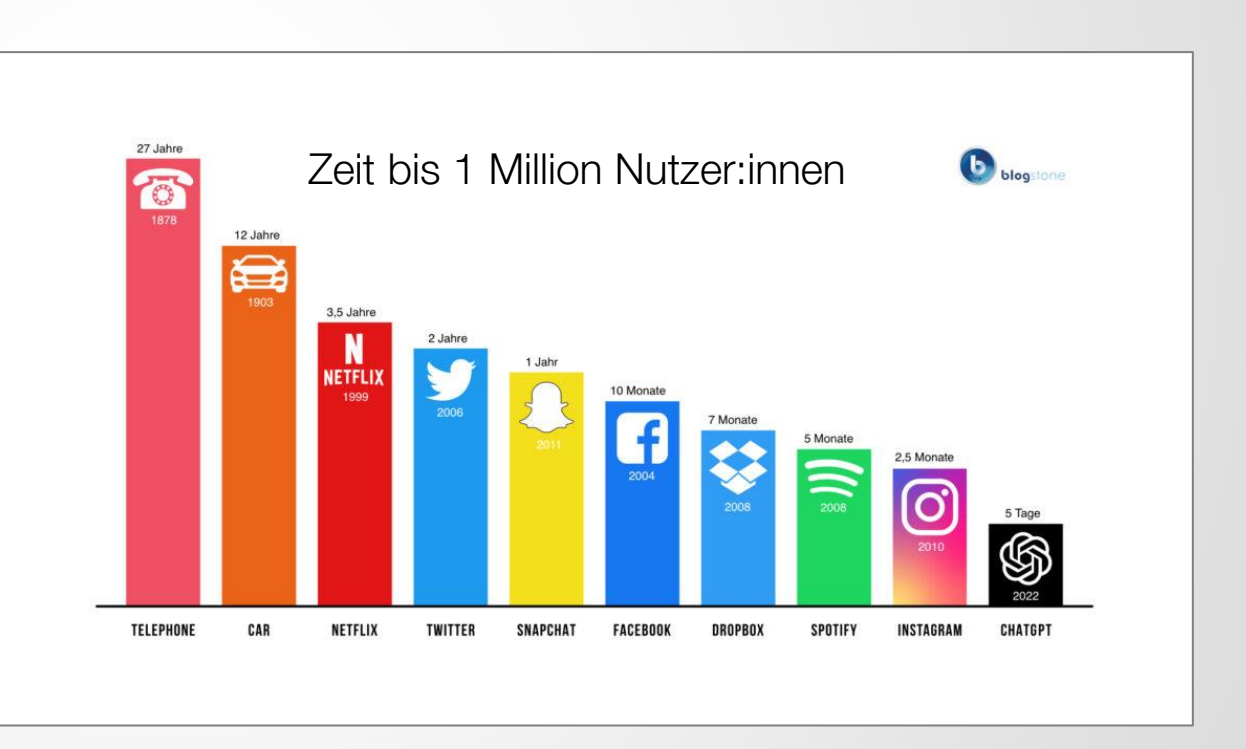

### **Qualität wird sehr schnell, sehr viel besser**

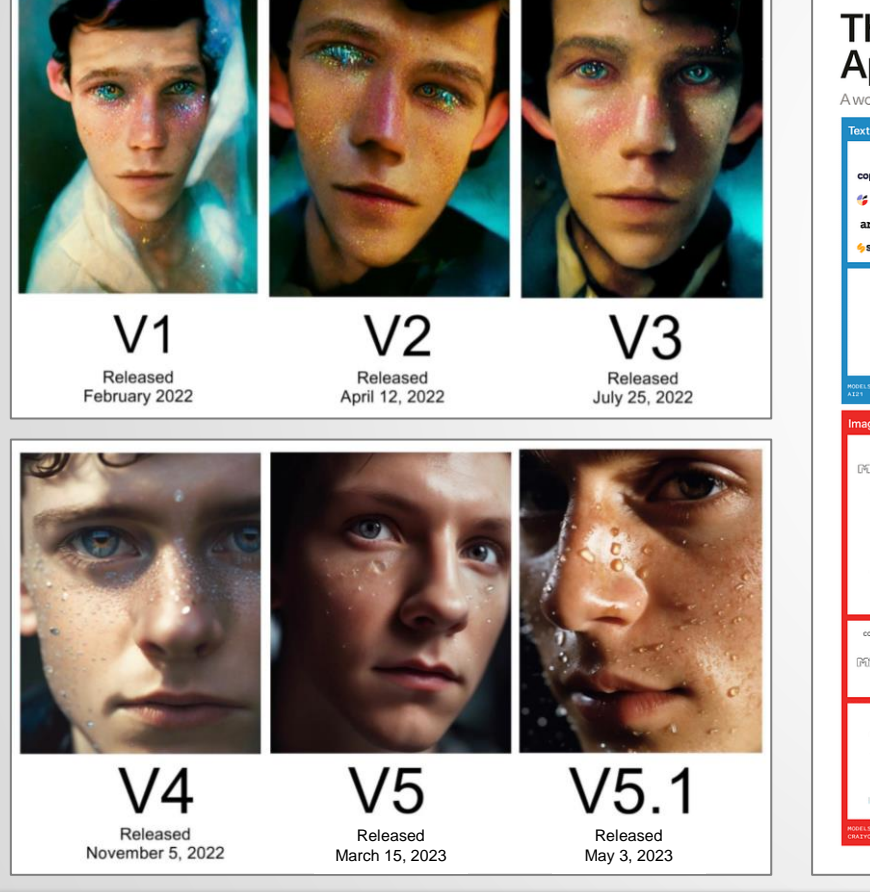

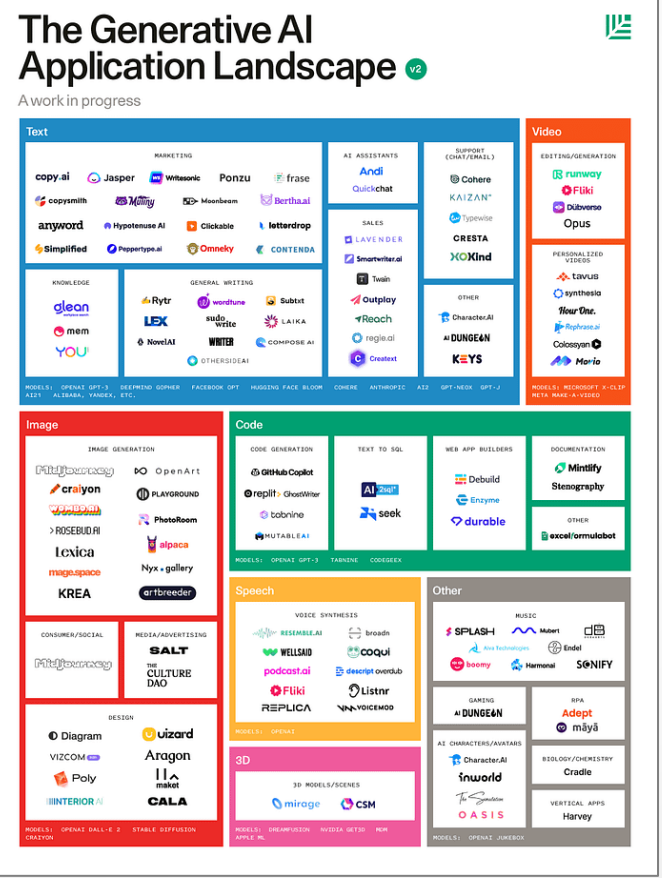

**Bibliothek mit KI-Tools** 

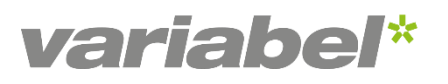

### **Ein paar Hinweise, bevor wir loslegen**

- − ChatGPT = «banalste Mathematik» & Daten nicht (immer) aktuell
- − Prompting\* ist die neue Superpower (Aufgabe, Kontext, Beispiel, Persona, Format, Ton)
- − Aufpassen mit sensiblen Daten
- − ChatGPT Plus = CHF 20.00 pro Monat
- → Ausprobieren... Ausprobieren? Ausprobieren!

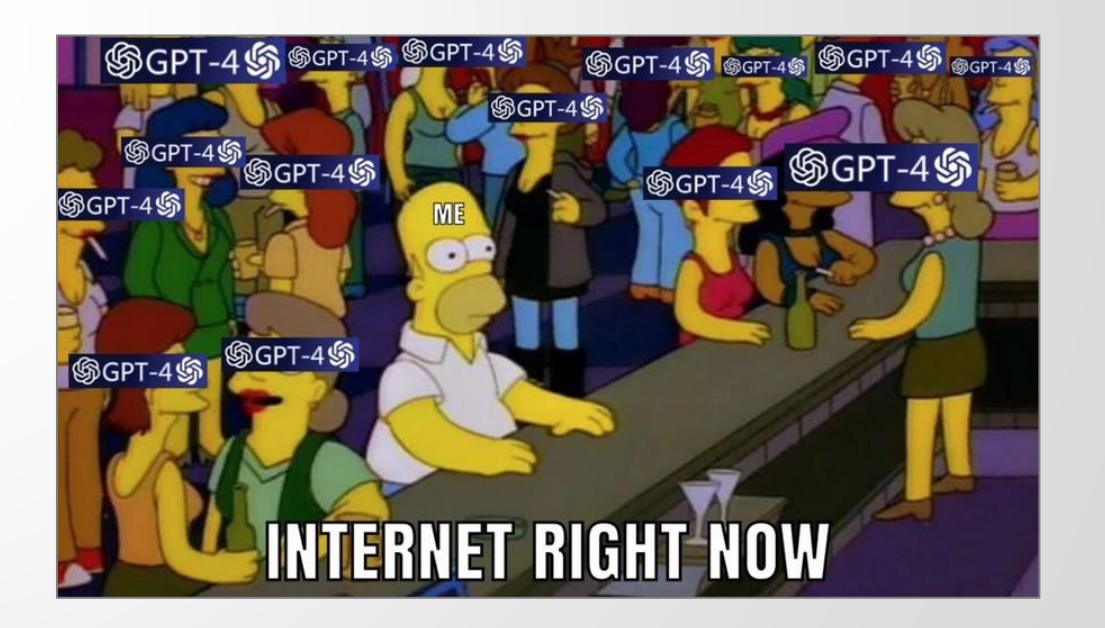

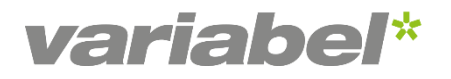

## **ChatGPT im Marketing**

### **Mit den gleichen Ressourcen mehr Ergebnisse generieren**

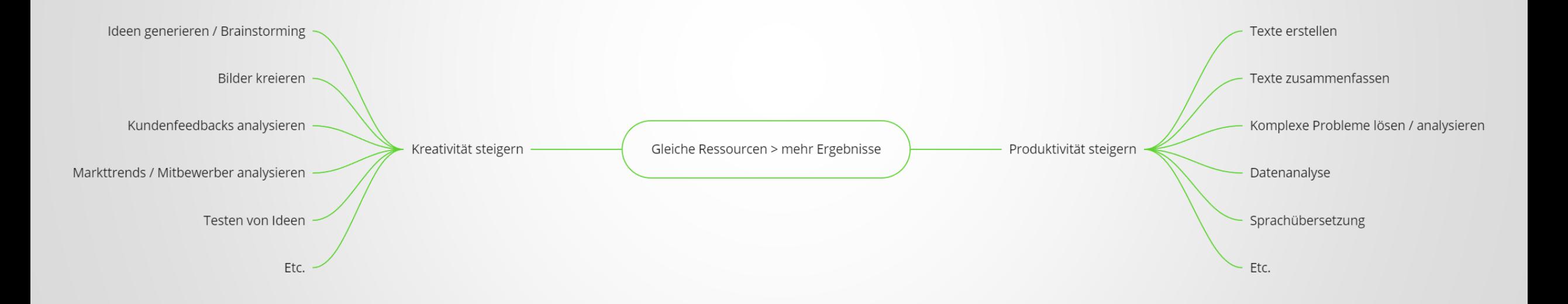

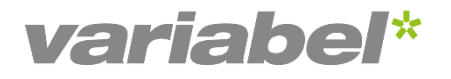

## Anwendungsbeispiele und wichtigste Funktionen

### **Ideen generieren / Brainstorming**

- − Marken-Namen
- − Marketing-Slogans
- − Marketing-Kanäle

#### **Prompt-Box**

Wir sind ein Start-up und haben ein [Produkt / Dienstleistung] entwickelt. Nun brauchen wir einen passenden Namen für das Produkt. Du bist Brand Manager mit 10 Jahre Erfahrung und verantwortlich für die Namensgebung des Produkts. Der Name soll auf Deutsch sein. Der Name soll das Produkt vermitteln und dennoch kreativ sein. Liste 5 Ideen.

### **Bilder kreieren**

- − Produktfotos
- − Stimmungsaufnahmen

#### **Prompt-Box**

Erstelle ein professionelles Produktfoto von [Produkt / Dienstleistung]. Die Kamera für die Aufnahmen der Produktfotos ist eine DSLR mit einem Makro-Objektiv. Die Blende ist auf f/8 eingestellt, die Belichtungszeit ist 1/100s und der ISO-Wert ist 100. Das Produkt wird mit weichem Licht von beiden Seiten beleuchtet, und der Hintergrund ist weiss.

### **Texte erstellen**

- − Social Media
- − Webseite
- − Flyer oder Unternehmensbroschüren

#### **Prompt-Box**

Du bist ein Social Media Experte mit 10 Jahren Erfahrung. Erstelle einen kurzen und einprägsamen Social Media Post für den Launch unseres neuen [Produktname], der die Hauptmerkmale hervorhebt und die Zielgruppe zum Kauf anregt. Hebe die Vorteile des Produkts hervor [kurze Produktbeschreibung]. Nutze Emojis und Hashtags.

…auch anhand von Bildern möglich.

### **Marketingstrategien erstellen**

### − Neue Marketingaktivitäten

− Produktlancierungen

#### **Prompt-Box**

Du bist ein Experte im strategischen Marketing mit langjähriger Erfahrung und arbeitest für eine Agentur im Bereich Marketingberatung. Du hast besonderes Fachwissen in der Konsumgüter-Branche. Erstelle auf der Grundlage des folgenden Texts eine Marketingstrategie zum Produkt [Produkt] in der Schweiz.

Die Strategie sollte enthalten:

- − Zielsetzung (SMART)
- − Zielgruppe
- Kanäle und Massnahmen
- Vermarktungsidee
- − Werbebotschaften / Werbemittel
- − Budget

[Produkt] = Kurzbeschreibung des Produkts

### **Texte zusammenfassen**

- − Beim Recherchieren
- − Für Emails
- − Für Präsentationen

#### **Prompt-Box**

Deine Aufgabe ist es, eine Zusammenfassung eines vorgegebenen Textes zu schreiben. Achte darauf, dass du die wichtigsten Punkte und Argumente des Originaltextes klar und prägnant wiedergibst. Schreibe 3 Zusammenfassungen nacheinander und versetze dich dabei jeweils in eine andere Person:

1. Schreibe die erste Zusammenfassung wie jemand, der 5 Jahre Erfahrung in diesem Bereich hat. 2. Schreibe die zweite Zusammenfassung wie jemand, der 10 Jahre Erfahrung damit hat.

3. Schreibe schließlich die dritte Zusammenfassung wie jemand, der 20 Jahre Erfahrung damit hat.

Hier ist der Text: [Füge hier deinen Text ein]

### **Neuste Funktionen von ChatGPT Plus**

- − ChatGPT kann sich mit dem Internet verbinden
- − ChatGPT kann sich mit diversen Plugins verbinden
- − ChatGPT kann Bilder generieren
- − ChatGPT kann programmieren

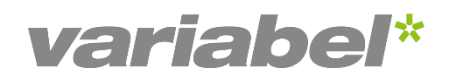

### **Tipps zum Starten**

- − ChatGPT als Browser-Tab hinterlegen
- − App herunterladen (versteht Schweizerdeutsch)
- − ChatGPT auch im Alltag nutzen (z.B. Reiseplanung, Kochen, etc.)

### **ChatGPT im Alltag**

- − [Nie wieder mühsame Marketing](https://www.sphinxmind.com/)-Analysen
- − [Nie wieder Sprachbarrieren und](https://youtu.be/CF_e0kMCW2o) grössere Zielgruppe erreichen
- − [Nie wieder Hausaufgaben](https://www.linkedin.com/feed/update/urn:li:activity:7114947267312181248?updateEntityUrn=urn%3Ali%3Afs_feedUpdate%3A%28V2%2Curn%3Ali%3Aactivity%3A7114947267312181248%29)
- − [Mit ChatGPT](https://twitter.com/mckaywrigley/status/1707408491110080602) lernen
- − [Dinge reparieren](https://www.linkedin.com/posts/genai-works_chatgpt-artificialintelligence-generativeai-activity-7113175547190419458-8-8V?utm_source=share&utm_medium=member_desktop) (auch wenn man 2x linke Hände hat  $\textcircled{f}$ )
- − [Nie wieder Parkbussen](https://twitter.com/petergyang/status/1707169696049668472)
- − [Zukünftige Ereignisse prognostizieren](https://www.youtube.com/shorts/v9JK0eAYNYM?t=12&feature=share)

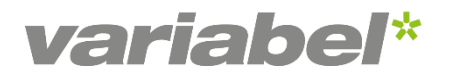

## Fragen & Antworten

### **Vielen Dank für die Teilnahme**

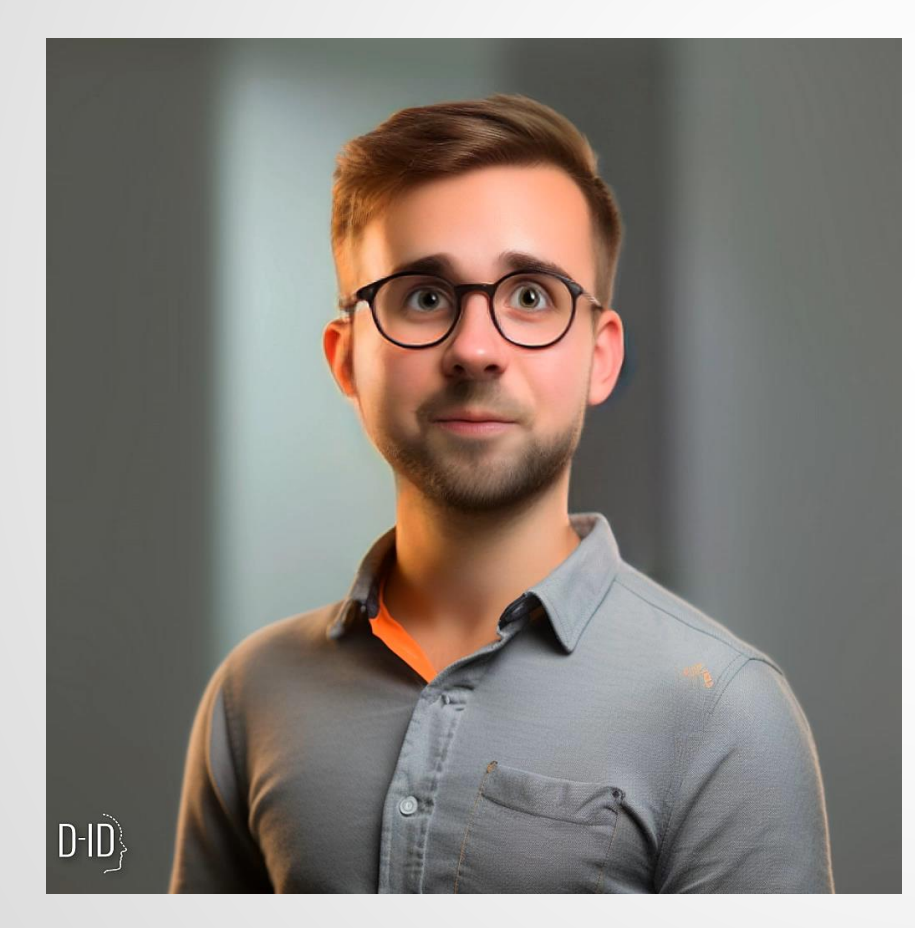

variabel Medienvielfalt GmbH Nico Forster Partner Strategie & Marketing I KI-Enthusiast [n.forster@variabel.ch](mailto:n.forster@variabel.ch) **[LinkedIn](https://www.linkedin.com/in/nicoforster/)** [www.variabel.ch](http://www.variabel.ch/)